## **Verhalten Grundfunktionen**

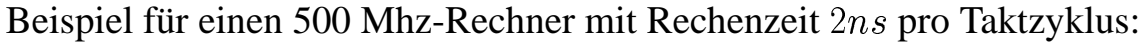

|                            | Wert von n     |                |           |                                   |                                                                                |            |                                              |
|----------------------------|----------------|----------------|-----------|-----------------------------------|--------------------------------------------------------------------------------|------------|----------------------------------------------|
| O(<br>$\vert \ldots \vert$ | $\overline{2}$ | $\overline{4}$ | 8         | 16                                | 32 <sup>1</sup>                                                                | 64         | 128                                          |
| $O(\log_2 n)$              | 2ns            | 4ns            | 6ns       | 8ns                               | 10ns                                                                           | 12ns       | 14ns                                         |
| O(n)                       | 4ns            | 8ns            | 16ns      | 32ns                              | 64ns                                                                           | 128ns      | 256ns                                        |
| $O(n \log_2 n)$            | 4ns            | 16ns           |           | 48ns 128ns                        | 320ns                                                                          | 768ns      | 1792ns                                       |
| $O(n^2)$                   | 8ns            |                |           | $32ns \mid 128ns \mid 512ns \mid$ | $2\mu s$                                                                       | $8\mu s$   | $32\mu s$                                    |
| $^1O(n^3)$                 |                | 16ns/128ns     | $1 \mu s$ | $8\mu s$                          | $65 \mu s$                                                                     | $524\mu s$ | 4ms                                          |
| $O(2^n)$                   | 8ns            |                |           | $32ns 512ns 131\mu s $            | 8.59s                                                                          | 1169a      | $2 \cdot 10^{22} a$                          |
| $O(3^n)$                   |                | 18ns/162ns     | $13\mu s$ | 86ms                              | 42.89d                                                                         |            | $2 \cdot 10^{14} a \mid 7.5 \cdot 10^{44} a$ |
| O(n!)                      | 4ns            | 48ns           | $81\mu s$ |                                   | $\frac{11.6h\, 1.67\cdot10^{28}a\, 1.9\cdot10^{74}a\, }{ 1.9\cdot10^{74}a\, }$ |            | $2 \cdot 10^{214} a$                         |

Tabelle 24: Berechnungsdauer von n Rechenschritten nach Komplexitätsklasse

Deutlich zu erkennen ist das geringe Wachstum (Addition) bei log n, das ebenfalls geringe Wachstum von n log n und das starke Zunehmen von  $2^n$ .

Aufgrund der Berechnung von log n (zur Basis 2) wurden nur Zweierpotenzen verwendet.